## Album für "Madame"

- 8 Stücke für Klavier -

Alexander Villinger **op. 13**

1. Melodie

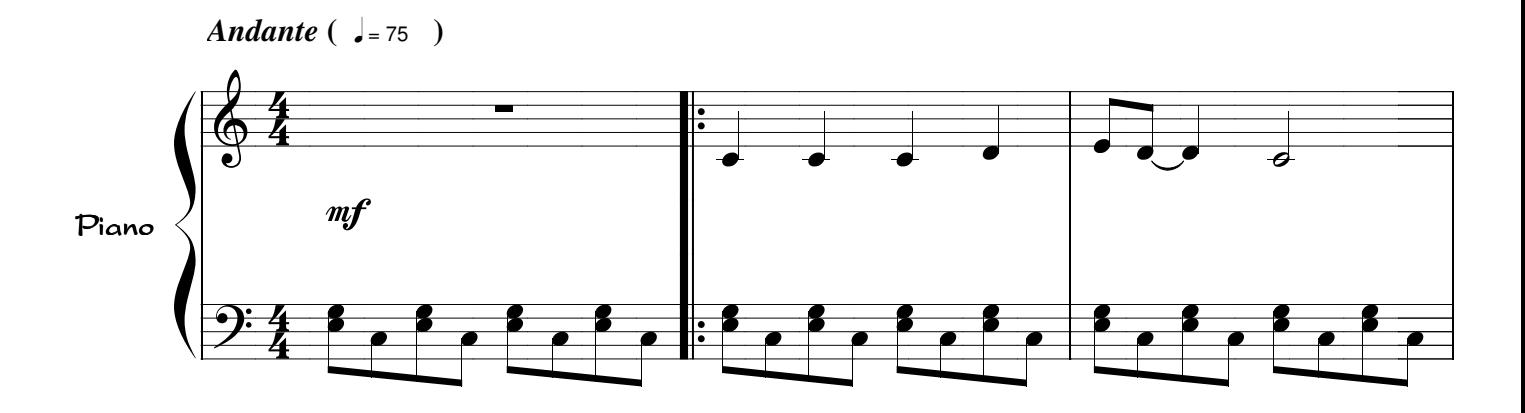

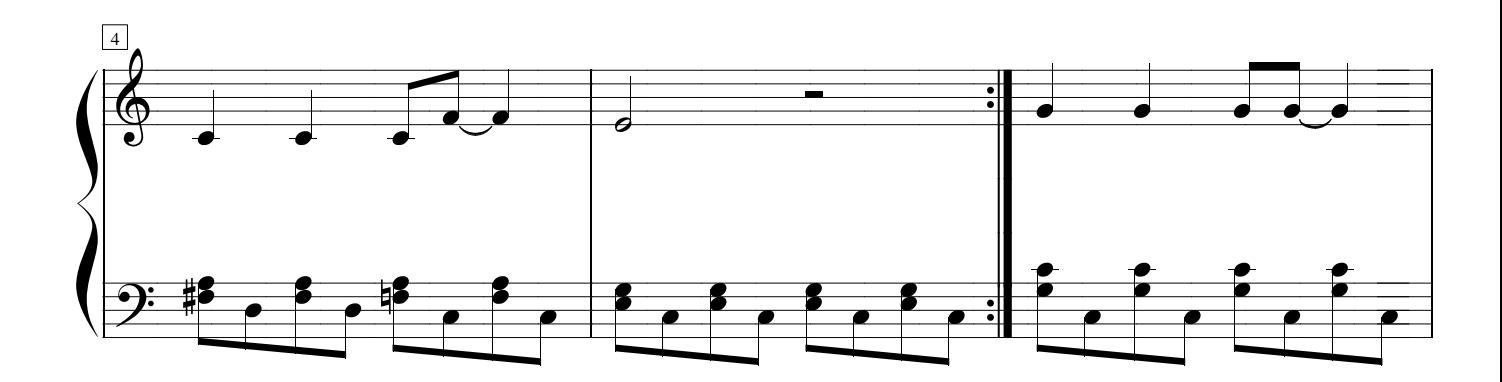

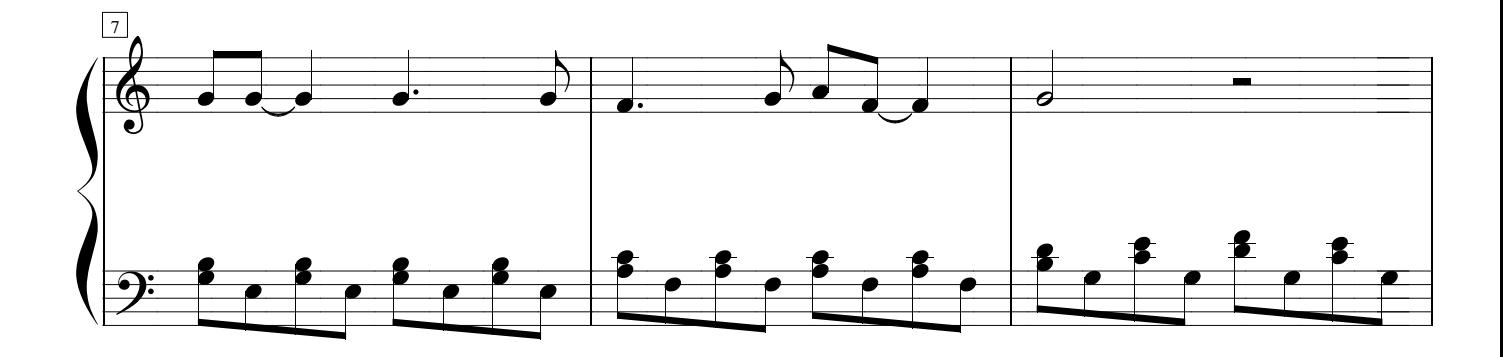

*Copyright: AlexiSongs 1975*